Subject: Re: localhost pcmcia: FATAL: Module pcmcia\_core not found. Posted by [Serotonin](https://new-forum.openvz.org/index.php?t=usrinfo&id=300) on Sat, 18 Mar 2006 11:04:24 GMT [View Forum Message](https://new-forum.openvz.org/index.php?t=rview&th=362&goto=2081#msg_2081) <> [Reply to Message](https://new-forum.openvz.org/index.php?t=post&reply_to=2081)

Upgraded to stable fecore.

Beta works

sound broken

**Title** 

Information - artsmessage

Message

Sound server informational message: Error while initializing the sound driver: device /dev/dsp can't be opened (No such file or directory) The sound server will continue, using the null output device

, anything else?

Is patch suitable for vmlinuz-2.6.15-1.1955\_FC5hypervisor (good to keep Xen fallback) (Vanilla?)?

Can't afford coolthreaded at the moment.

Output before and after commenting python:

[root@localhost ~]# vzpkgcache Creating cache for fedora-core-4-i386-default OS template There was a problem importing one of the Python modules required to run yum. The error leading to this problem was:

 /usr/share/vzpkgtools/vzrpm44/lib/python2.4/site-packages/rp m/\_rpmmodule.so: wrong ELF class: ELFCLASS32

Please install a package which provides this module, or verify that the module is installed correctly.

It's possible that the above module doesn't match the current version of Python, which is: 2.4.2 (#1, Feb 12 2006, 03:45:41) [GCC 4.1.0 20060210 (Red Hat 4.1.0-0.24)]

If you cannot solve this problem yourself, please send this message to <yum@lists.linux.duke.edu>.

ERROR: yum failed with 1 exit code Creating cache for fedora-core-4-i386-minimal OS template There was a problem importing one of the Python modules required to run yum. The error leading to this problem was:

 /usr/share/vzpkgtools/vzrpm44/lib/python2.4/site-packages/rp m/\_rpmmodule.so: wrong ELF class: ELFCLASS32

Please install a package which provides this module, or verify that the module is installed correctly.

It's possible that the above module doesn't match the current version of Python, which is: 2.4.2 (#1, Feb 12 2006, 03:45:41) [GCC 4.1.0 20060210 (Red Hat 4.1.0-0.24)]

If you cannot solve this problem yourself, please send this message to <yum@lists.linux.duke.edu>.

ERROR: yum failed with 1 exit code

[root@localhost ~]# vzpkgcache Creating cache for fedora-core-4-i386-default OS template rpmdb: Program version 4.3 doesn't match environment version error: db4 error(-30974) from dbenv->open: DB\_VERSION\_MISMATCH: Database environment version mismatch error: cannot open Packages index using db3 - (-30974) error: cannot open Packages database in /vz/root/100001/var/lib/rpm Traceback (most recent call last): File "/usr/share/vzyum/bin/yum", line 28, in ? yummain.main(sys.argv[1:]) File "/usr/share/vzyum/yum-cli/yummain.py", line 75, in main base.getOptionsConfig(args) File "/usr/share/vzyum/yum-cli/cli.py", line 172, in getOptionsConfig self.doConfigSetup(fn=opts.conffile, root=root, vps=opts.vps) File "/usr/share/vzyum/lib/yum/\_\_init\_\_.py", line 82, in doConfigSetup self.conf = config.yumconf(configfile=fn, root=root, vps=vps) File "/usr/share/vzyum/lib/yum/config.py", line 271, in init self.yumvar['releasever'] = self.\_getsysver() File "/usr/share/vzyum/lib/yum/config.py", line 384, in \_getsysver idx = ts.dbMatch('provides', self.getConfigOption('distroverpkg')) TypeError: rpmdb open failed ERROR: yum failed with 1 exit code Creating cache for fedora-core-4-i386-minimal OS template rpmdb: Program version 4.3 doesn't match environment version

error: db4 error(-30974) from dbenv->open: DB\_VERSION\_MISMATCH: Database environment version mismatch error: cannot open Packages index using db3 - (-30974) error: cannot open Packages database in /vz/root/100001/var/lib/rpm Traceback (most recent call last): File "/usr/share/vzyum/bin/yum", line 28, in ? yummain.main(sys.argv[1:]) File "/usr/share/vzyum/yum-cli/yummain.py", line 75, in main base.getOptionsConfig(args) File "/usr/share/vzyum/yum-cli/cli.py", line 172, in getOptionsConfig self.doConfigSetup(fn=opts.conffile, root=root, vps=opts.vps) File "/usr/share/vzyum/lib/yum/\_\_init\_\_.py", line 82, in doConfigSetup self.conf = config.yumconf(configfile=fn, root=root, vps=vps) File "/usr/share/vzyum/lib/yum/config.py", line 271, in \_\_init\_\_ self.yumvar['releasever'] = self.\_getsysver() File "/usr/share/vzyum/lib/yum/config.py", line 384, in \_getsysver idx = ts.dbMatch('provides', self.getConfigOption('distroverpkg')) TypeError: rpmdb open failed ERROR: yum failed with 1 exit code

Precreated

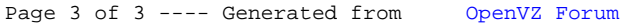